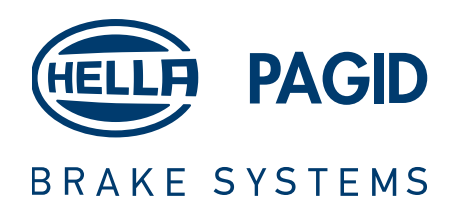

# **PORSCHE CAYENNE** E-HYBRID (E3)

# **PAGID OE NEWS**

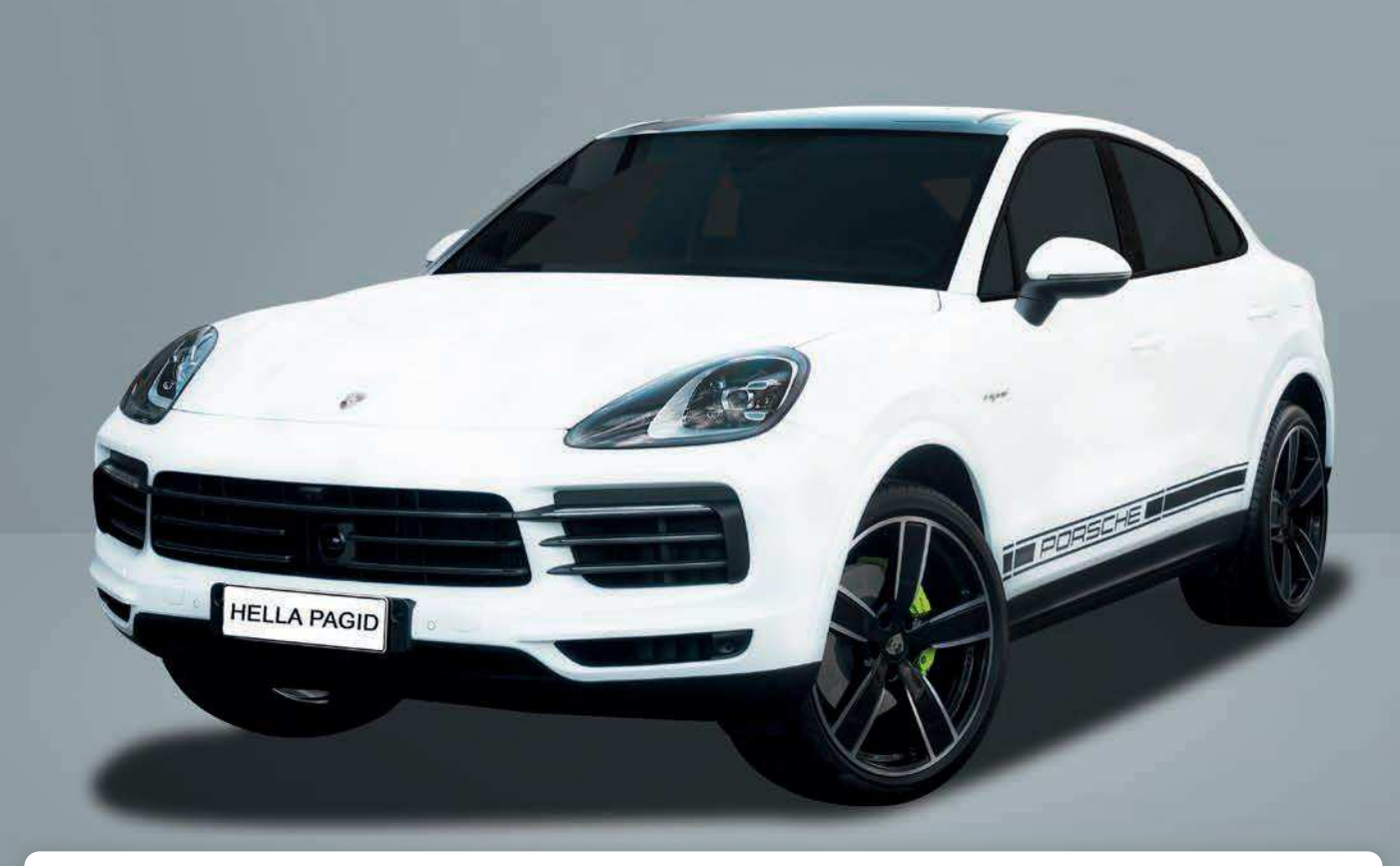

### PORSCHE CAYENNE E-HYBRID (9YA) & PORSCHE CAYENNE E-HYBRID COUPE (9YB)

#### Produkt:

Bremsbeläge VA | Für Nicht-Keramik-Bremsscheiben Bremsbeläge VA & HA | Für Keramik-Bremsscheiben Baujahr: 01/19 -

Hella Pagid Brake Systems ist einer der führenden Bremsenanbieter am freien Teilemarkt mit einem umfassenden Sortiment. Die Erfahrung unseres Mutterkonzerns TMD Friction bei der Entwicklung von Bremsbelägen für die Erstausrüstung, die bis ins Jahr 1878 zurückreicht, gewährleistet das höchste Maß an Qualität, Sicherheit und Komfort. Dies gilt sowohl für PAGID OE-Bremsbeläge als auch für Bremsbeläge von HELLA PAGID im freien Ersatzteilmarkt.

Zahlreiche Fahrzeughersteller vertrauen seit Jahrzehnten auf die Erstausrüstungskomptenz von PAGID und entscheiden sich bewusst für die erstklassigen Bremskomponenten. Dieses einmalige Erstausrüstung-Know-how der Marke PAGID fließt in jeden Bremsbelag von HELLA PAGID und spiegelt die besondere Stärke des Bremsenlieferanten im freien Ersatzteilmarkt wider.

## RELIANCE. TRUST. PERFORMANCE.